## 大崙山資訊入口系統操作摘要

V1040826

## 所有教職同仁

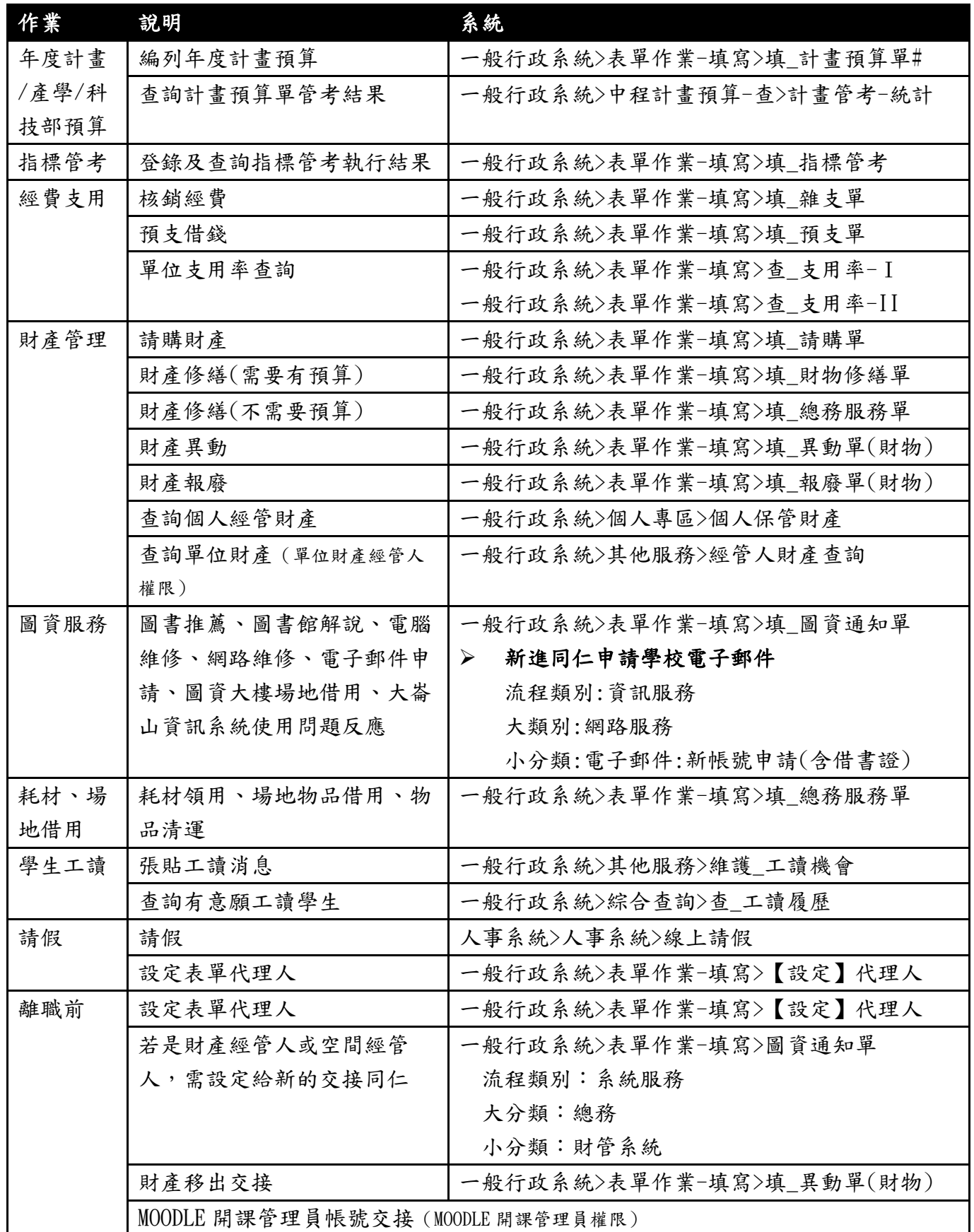

## 教學單位行政同仁(含主管)

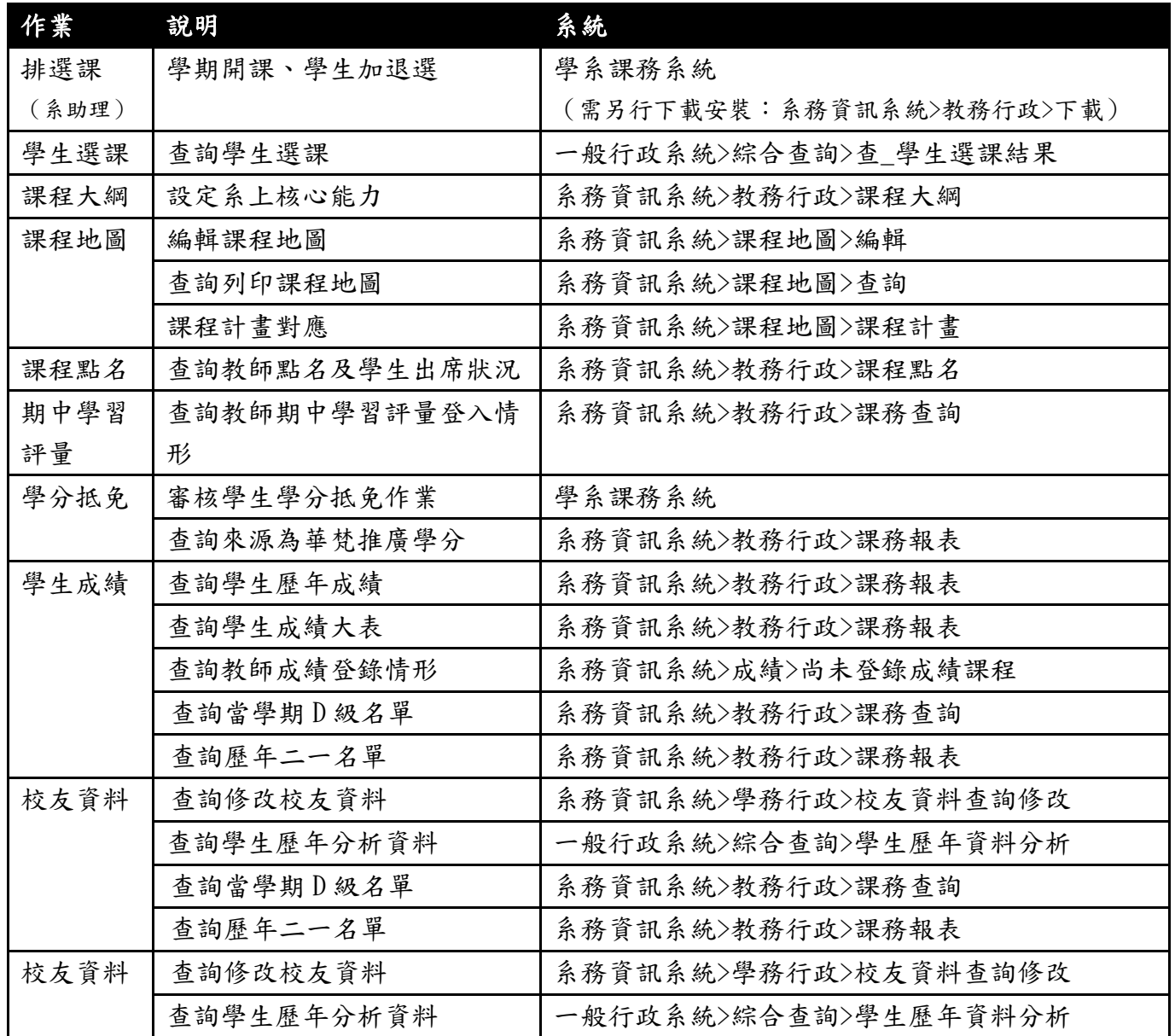

教師同仁

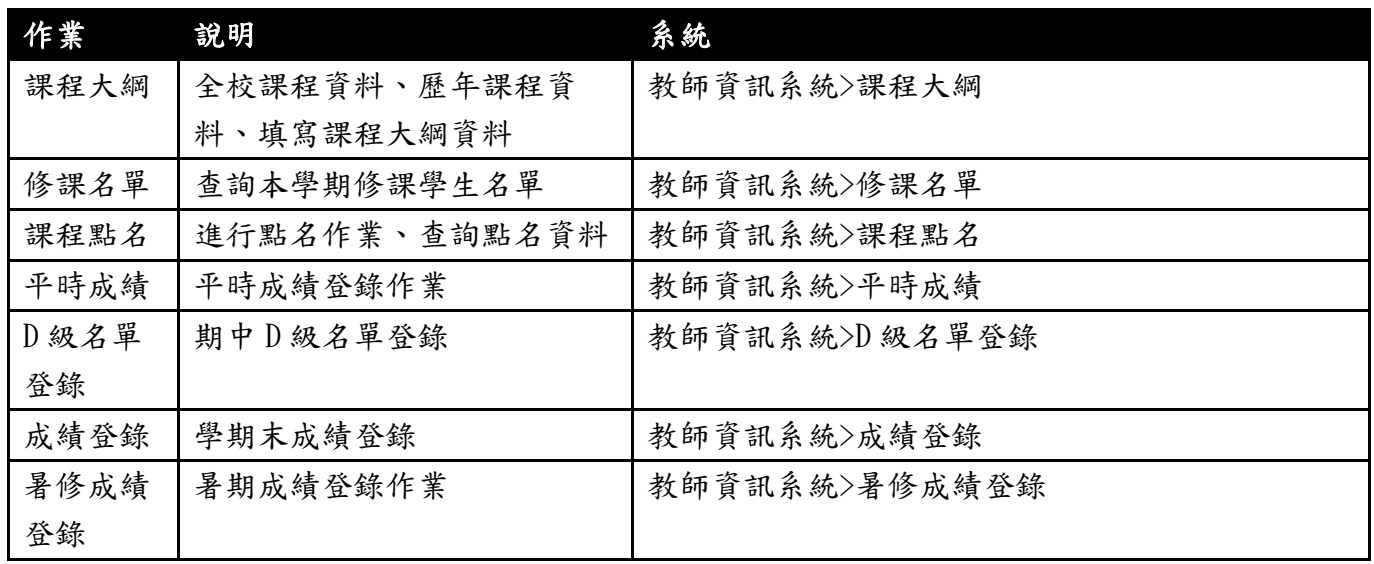

## 導師同仁

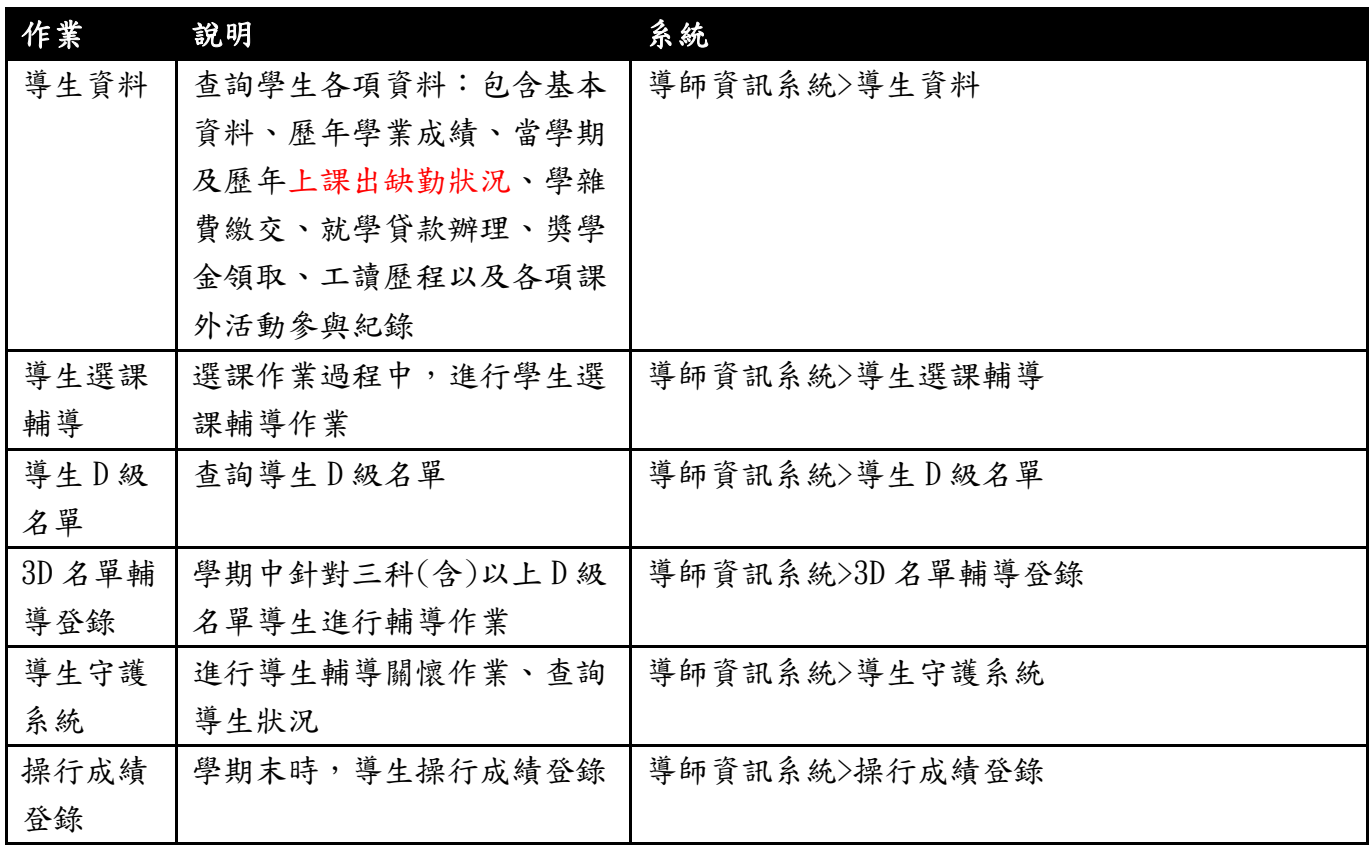